# Jersey + Swagger

RESTful API in AEM

# Goals and References

JAX-RS Server <https://jax-rs-spec.java.net/> Jackson JSON-POJO mapper:<https://github.com/FasterXML/jackson> Swagger yaml/json definition<http://petstore.swagger.io/v2/swagger.json> Swagger UI visual forms<http://petstore.swagger.io/>

```
@POST
@Path("/withdrawal")
@Consumes("text/plain")
@Produces ("application/json")
public Money withdraw (
        @PathParam("card") String card,
        @QueryParam("pin") String pin,
        String amount) {
    return getMoney (card, pin, amount);
```
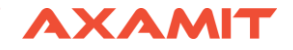

#### **Dependencies**

<dependency> <groupId>com.eclipsesource.jaxrs</groupId> <artifactId>**jersey-all**</artifactId> </dependency>

<dependency> <groupId>com.eclipsesource.jaxrs</groupId> <artifactId>**publisher**</artifactId> </dependency>

<dependency> <groupId>com.fasterxml.jackson.jaxrs</groupId> <artifactId>**jackson-jaxrs-json-provider**</artifactId> </dependency>

<dependency> <groupId>com.eclipsesource.jaxrs</groupId> <artifactId>**swagger-all**</artifactId> </dependency>

<embedded> <groupId>com.eclipsesource.jaxrs</groupId> <artifactId>**jersey-all**</artifactId> <target>\${install.path}</target> </embedded> <embedded> <groupId>com.eclipsesource.jaxrs</groupId> <artifactId>**swagger-all**</artifactId> <target>\${install.path}</target> </embedded> <embedded> <groupId>com.eclipsesource.jaxrs</groupId> <artifactId>**publisher**</artifactId> <target>\${install.path}</target> </embedded>

## **Configuration**

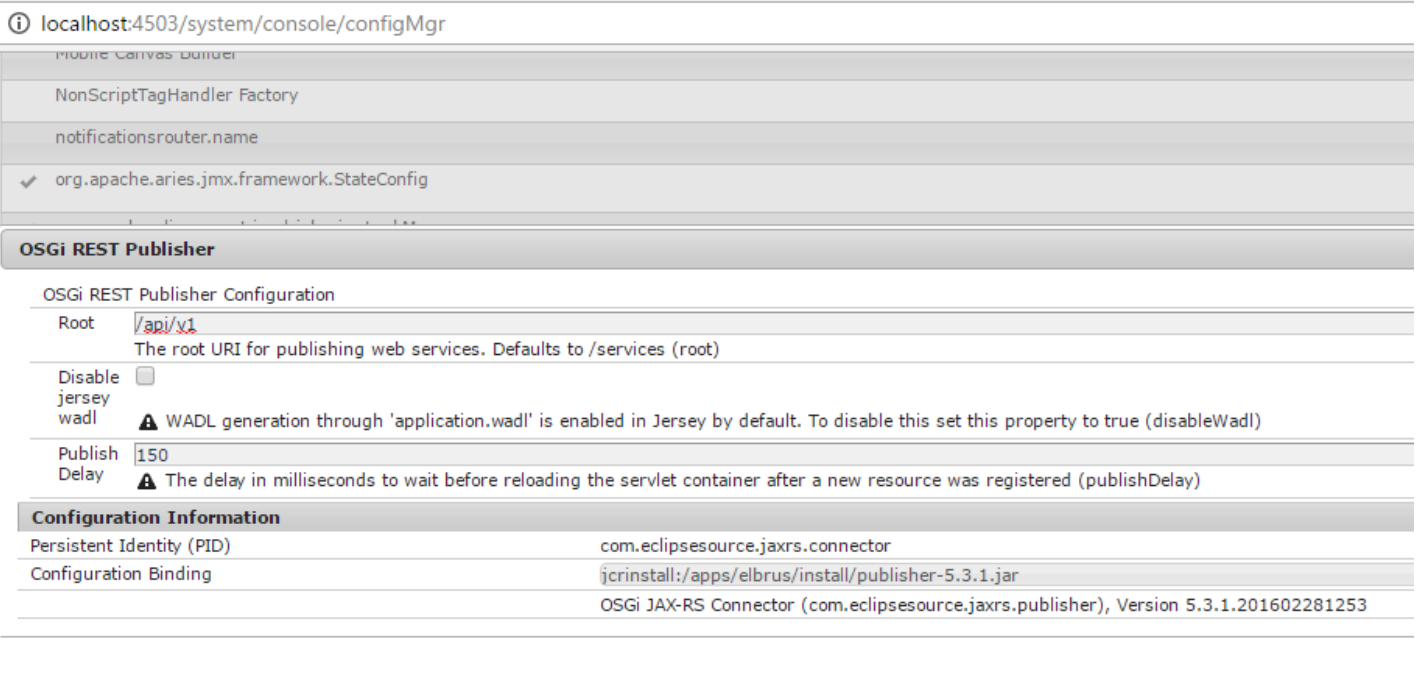

## Jersey via Jackson

- Jackson JSON marshaller/parser.
- POJOs with optional annotations.
- Resource classes.

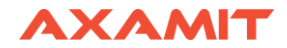

@Component **@Service(Object.class) @Property(name = "javax.ws.rs", boolValue = true)** @Consumes(MediaType.WILDCARD) @Produces(MediaType.WILDCARD) **@Provider**

public class JsonProvider extends **JacksonJaxbJsonProvider** {}

}

```
public class Company {
  private final int id;
  @JsonProperty("company name")
  private final String name;
```

```
public Company(int id, String name) {
  this.id = id;
  this.name = name;
}
public int getId() { return id; }
public String getName() { return name; }
```
### **@Path("/company")**

@Consumes(MediaType.APPLICATION\_JSON) @Produces(MediaType.APPLICATION\_JSON) public class CompanyResource {

### **@GET**

}

}

}

```
public List<Company> list() {
  return service.selectNewCompanies();
```
### **@POST**

public int create(Company company) throws **NotAuthorizedException** { return service.createNewCompany(company);

# Swagger

- Resource and operations annotations.
- Model and properties annotations.
- JSON/YAML definition lister.
- Swagger UI.

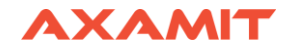

Resource and operation annotations

```
@Api("Company resource")
public class CompanyResource {
```
}

```
@GET
@ApiOperation("Returns all companies")
public List<Company> all() {
  return ImmutableList.of(new Company(1, "Axamit"),
      new Company(2, "Adobe"),
      new Company(3, "Oracle"));
}
```
Model and properties annotations

```
@ApiModel("Company model")
public class Company {
  @ApiModelProperty("Company ID")
  private final int id;
  @ApiModelProperty("Company Name")
  private final String name;
```

```
public Company(int id, String name) {
  this.id = id;
  this.name = name;
}
public int getId() { return id; }
```

```
public String getName() { return name; }
```
}

#### Definition lister

@Api("Swagger lister") **@SwaggerDefinition(basePath = "/api/v1")** @Component @Service(Object.class) **@Path("/")** public class SwaggerResource extends **ApiListingResource** {}

### Swagger UI

### <https://github.com/swagger-api/swagger-ui/tree/master/dist> -> /etc/designs/elbrus/swagger/

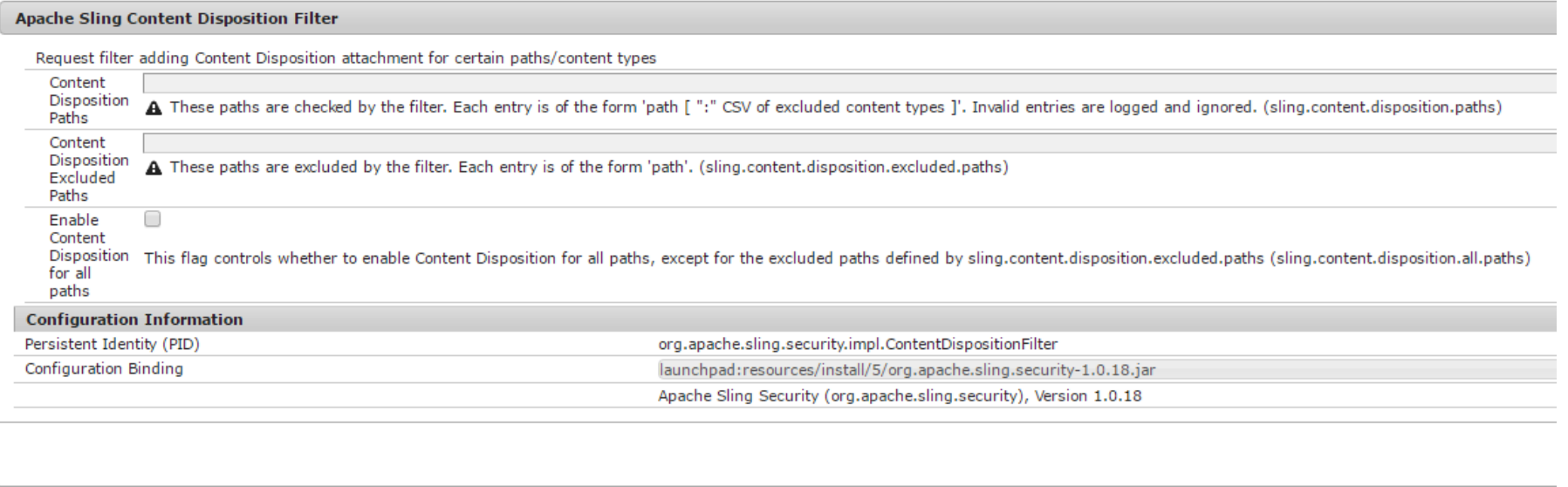

# Questions?

Author: Vasily Lazerko Company: Axamit